# **Foreman - Bug #9138**

# **Intermittent HostTest/NIC integration test failures**

01/28/2015 04:09 AM - Dominic Cleal

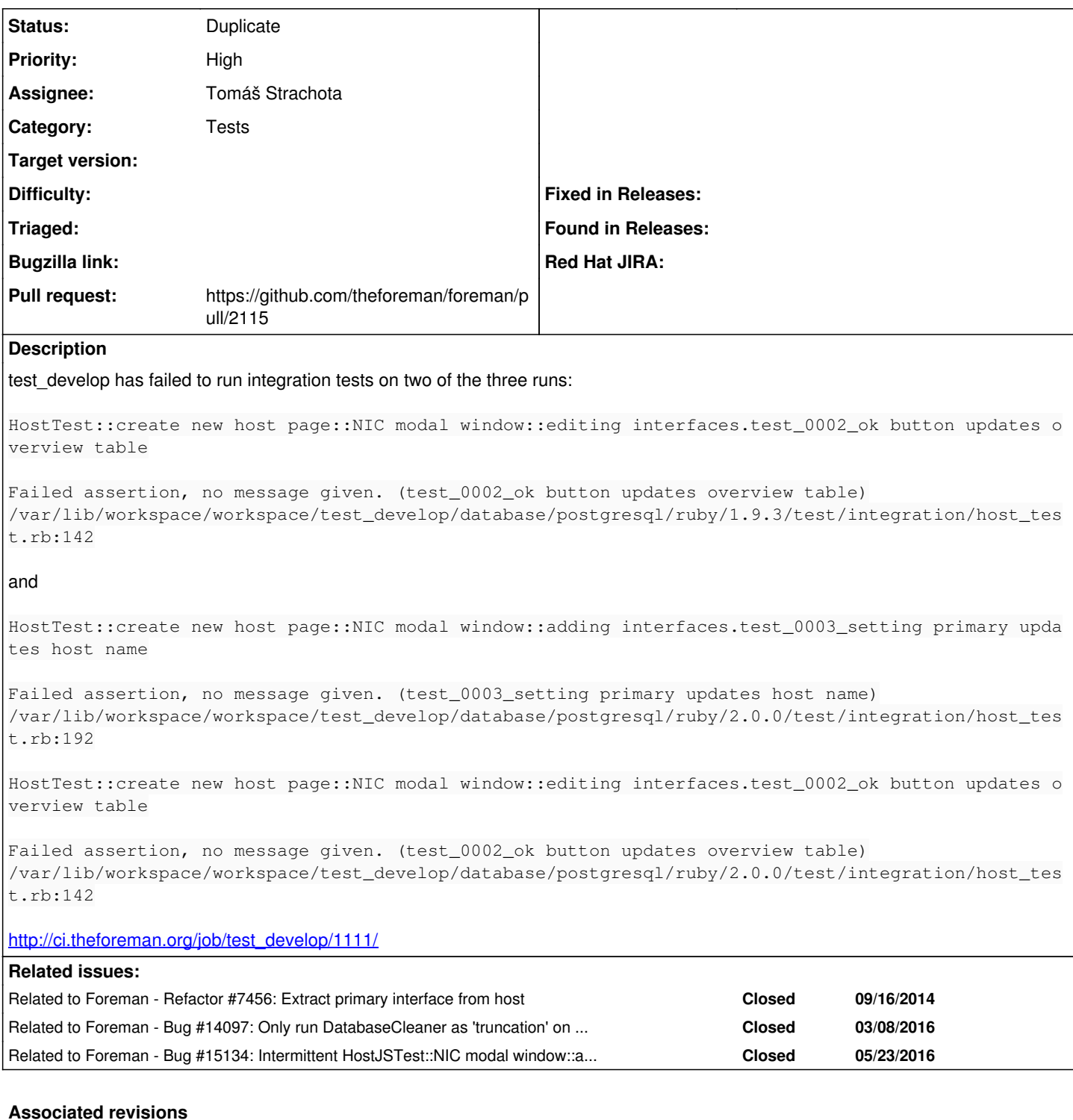

## **Revision 1f0e9bd4 - 01/29/2015 03:45 AM - Tomáš Strachota**

Refs #9138 - temporarily disable affected intermittent tests

## **Revision 44b6f3dd - 02/16/2015 08:32 AM - Dominic Cleal**

refs #9138 - skip all interfaces UI tests, which fail randomly

# **History**

# **#1 - 01/28/2015 04:13 AM - Dominic Cleal**

*- Related to Refactor #7456: Extract primary interface from host added*

### **#2 - 01/28/2015 04:16 AM - Dominic Cleal**

- *Status changed from New to Assigned*
- *Assignee set to Tomáš Strachota*

### **#3 - 01/28/2015 04:31 AM - The Foreman Bot**

- *Status changed from Assigned to Ready For Testing*
- *Pull request https://github.com/theforeman/foreman/pull/2115 added*
- *Pull request deleted ()*

### **#4 - 02/11/2015 09:51 AM - Dominic Cleal**

#### We just had the following failure in a plugin test, seemingly at random

```
undefined method `find' for nil:NilClass (NoMethodError)
/var/lib/workspace/workspace/test_plugin/foreman/test/integration/host_test.rb:230:in `block (4 levels) in <cl
ass:HostTest>'
```
#### **#5 - 02/16/2015 03:48 AM - Dominic Cleal**

The above comment was the "switch primary" test, also getting a lot of failures on "switch provisioning" below it.

#### Other common failures:

<3> expected but was <2>. (test\_0002\_ok button adds new interface) /var/lib/workspace/workspace/test\_develop\_pr\_core/database/postgresql/ruby/2.0.0/test/integration/host\_test.rb :163

Firing a click at co-ordinates [848.5, 305] failed. Poltergeist detected another element with CSS selector 'ht ml.no-js body.modal-open div#main div#content.container form#new\_host.form-horizontal.well div.tab-content div #network.tab-pane.active fieldset#interfaces div#interfaceModal.modal.fade.in div.modal-dialog div.modal-conte nt div.modal-body fieldset#interface div.clearfix div.form-group span.help-block.help-inline' at this position . It may be overlapping the element you are trying to interact with. If you don't care about overlapping eleme nts, try using node.trigger('click'). (Capybara::Poltergeist::MouseEventFailed)

/usr/local/rvm/gems/ruby-2.0.0-p353@test\_develop\_pr\_core-1/gems/poltergeist-1.6.0/lib/capybara/poltergeist/nod e.rb:23:in `rescue in command'

/usr/local/rvm/gems/ruby-2.0.0-p353@test\_develop\_pr\_core-1/gems/poltergeist-1.6.0/lib/capybara/poltergeist/nod e.rb:17:in `command'

/usr/local/rvm/gems/ruby-2.0.0-p353@test\_develop\_pr\_core-1/gems/poltergeist-1.6.0/lib/capybara/poltergeist/nod e.rb:116:in `click'

/usr/local/rvm/gems/ruby-2.0.0-p353@test\_develop\_pr\_core-1/gems/capybara-2.4.4/lib/capybara/node/element.rb:13 3:in `block in click'

/usr/local/rvm/gems/ruby-2.0.0-p353@test\_develop\_pr\_core-1/gems/capybara-2.4.4/lib/capybara/node/base.rb:84:in `synchronize'

/usr/local/rvm/gems/ruby-2.0.0-p353@test\_develop\_pr\_core-1/gems/capybara-2.4.4/lib/capybara/node/element.rb:13 3:in `click'

/var/lib/workspace/workspace/test\_develop\_pr\_core@2/database/postgresql/ruby/2.0.0/test/integration/host\_test. rb:263:in `block (5 levels) in <class:HostTest>'

### **#6 - 03/29/2016 04:15 AM - Dominic Cleal**

*- Related to Bug #14097: Only run DatabaseCleaner as 'truncation' on JS tests added*

#### **#7 - 03/29/2016 04:15 AM - Dominic Cleal**

*- Status changed from Ready For Testing to Duplicate*

Re-enabled and fixed via [#14097](https://projects.theforeman.org/issues/14097) and others.

#### **#8 - 05/23/2016 06:04 AM - Dominic Cleal**

*- Related to Bug #15134: Intermittent HostJSTest::NIC modal window::adding interfaces.test\_0003\_setting primary updates host name failure added*